## arm Flang: The Fortran Frontend of LLVM

LLVM devroom, FOSDEM 1 Feb 2020

> Kiran Chandramohan Arm Ltd

### **Contents**

- A word about Fortran
- Old Flang
- New Flang/F18
	- Compiler stages
	- OpenMP
	- Driver
	- Submission to llvm-repo
	- How to contribute
	- Status
- Conclusion

## A word about Fortran

- Fortran is a popular language in High Performance Computing
	- "Fortran remains the pre-eminent language in high-performance computing. It is a particularly outstanding language for number crunching, working with sizable floating-point data, or parallel processing. Its strengths in array operations--its wide variety of routines--make it attractive, and there is a huge library of freely available high-performance routines written over 40 years that still work together." – SteveLionel aka Dr. Fortran in CACM September 2017.
	- Is a modern language with support for Object Orientation, Modules, Parallelism etc
- Usage in the real world
	- Weather Forecasting (WRF, UM), Numerical simulation/modelling (VASP, CP2K) etc
	- Libraries : LAPACK, SCIPY
- **Standardised** 
	- 2018 latest published standard
	- 202X and 202Y in the works

# Fortran popularity on Archer supercomp

- One bubble per application
- Size of the bubble represents amount of time used on Archer
- Color represents number of users
- https://www.archer.ac.uk/status/codes/

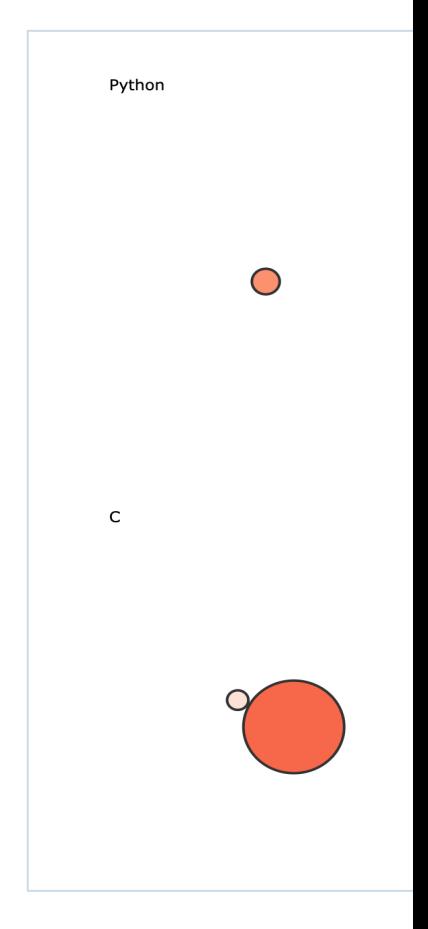

# Old Flang

#### Flang is a Fortran frontend designed to work with the LL

- Sponsored by US DoE and its National Labs
- Open-sourced by Nvidia/PGI with an Apache-2 license
- Switched to LLVM License
- Available since May 2017. https://github.com/flang-compiler/flan
- Supports X86\_64, Aarch64 and PowerPC
- Fills a key gap in LLVM for HPC

#### Common frontend for some commercial compilers

- PGI Compiler
- Arm Compiler for Linux
- AMD AOCC

### Performance

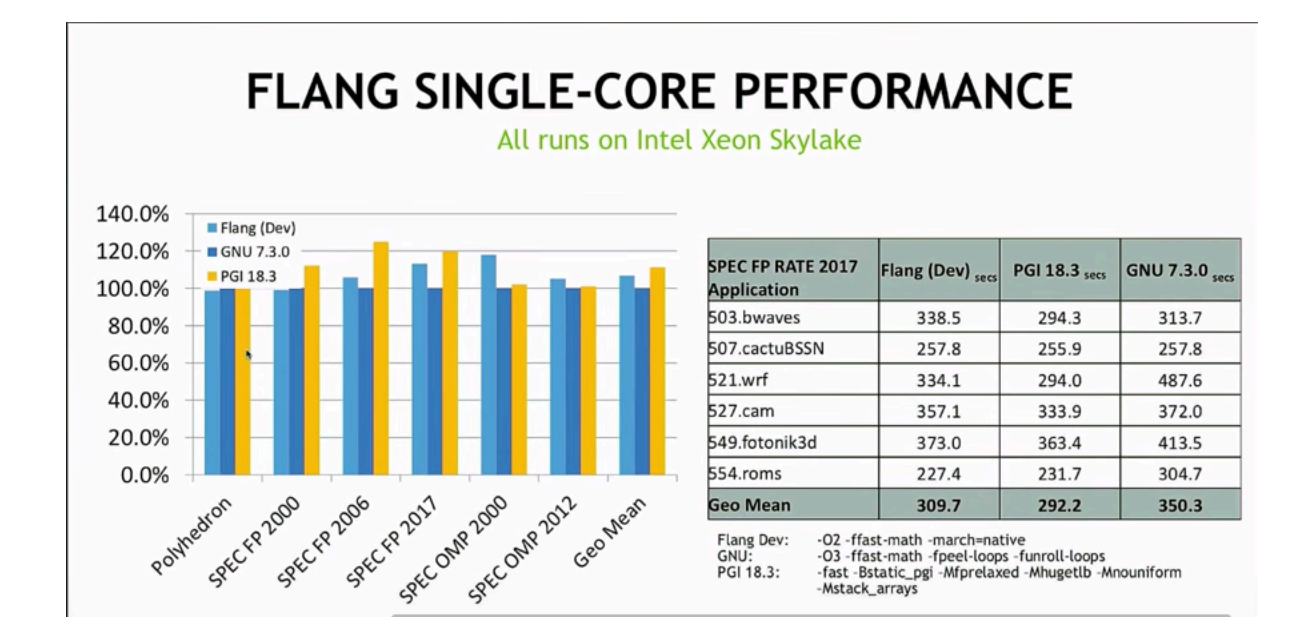

20 core Intel Skylake Gold processor @ 2.4GHz with 256 GB memory

Source : Flang Update by Steve Scalpone @ Euro LLVM, 2018

## Standards Conformance

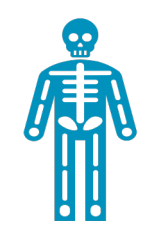

#### **Fortran 2003**

Full Support

A few intrinsics are not supported in intialisation

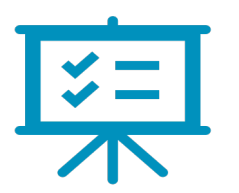

#### **Fortran 2008**

Partial Support

Submodules, Block construct, contiguous attribute, intrinsics (Bessel, gamma, norm2 etc)

Do concurrent supported with serial execution

Coarrays, intrinsics (merging, masking etc)

No plan for Coarrays

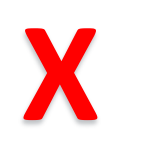

#### **Fortran 2018**

No plan

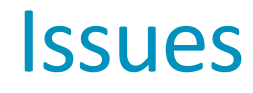

#### **Prolonged Pull Request processing**

Previously due to dependency of Flang on PGI's commercial compiler

Currently blocked due to lack of CI

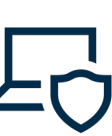

**Code is old, difficult to maintain, entry barrier is high**

Difficult to implement new features

**Error messages do not give full information (e.g : no column)**

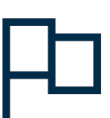

**Flang cannot be an LLVM project**

**Time for a new Flang?**

Written in C

Cannot be used as a library or for building tools

Does not use the IRBuilder

Command line flags are not name based

# New Flang/F18

#### New Fortran frontend developed as an Open source Project

- Accepted as the LLVM Fortran frontend
- LLVM License. Apache with LLVM Exceptions
- No CLA required
- PGI/Nvidia is the lead developer
- Arm, AMD, US National Labs contributing

#### Features

- Uses 2018 standard as the reference for implementation
- Very standards friendly
- Written in modern C++ (C++17)
- AST as C++ classes
- AST lowered only after semantic checks
- High quality source locations
- Can be used for tooling
- Flangd already in the works

## F18 Preprocessing

- Prescanner generates cooked character stream
	- Normalized source
	- Expanded macros, character case
	- Hides complexity from rest of compiler
- Provenance
	- Index into cooked character stream
	- Map from cooked character stream to sources maintained

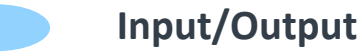

**Compiler Pass/Stage**

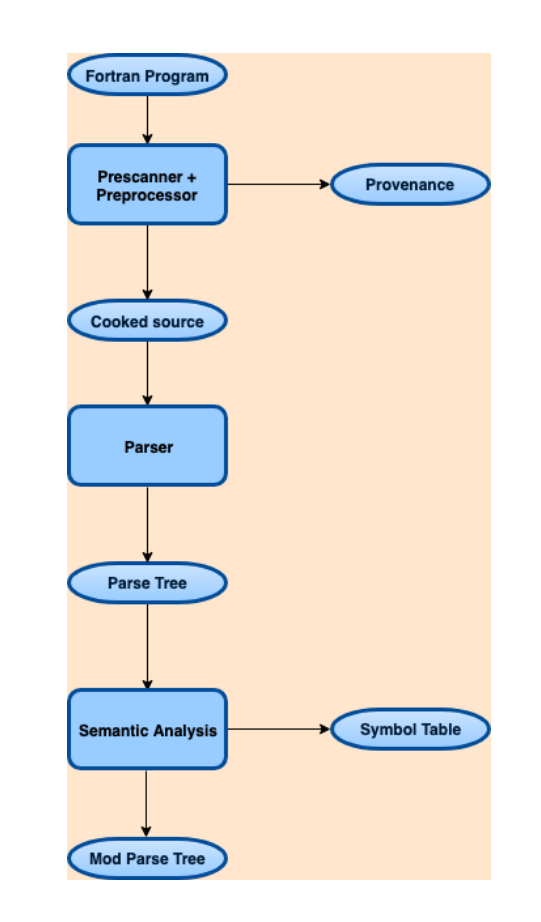

## F18 Parsing

- Recursive Descent Parsing
- Grammar taken from standard and suitably modified
	- Left recursion removed
- Uses Parser combinators
	- Token parser
	- Operators & functions to combine parsers
- Parse tree closely follows specification in the standard

```
!Fortran source
integer::x=1
```
//2018 standards document //R803 entity-decl -> //object-name [( array-spec )] [lbracket coarray-spec rbracket] // [\* char-length] [initialization]

//lib/parser/Fortran-parsers.cpp PARSER(construct<EntityDecl>(objectName, maybe(arraySpec), maybe(coarraySpec), maybe("\*" >> charLength), maybe(initialization)))

//Parse Tree Node (include/flang/parser/parse-tree.h) std::tuple<ObjectName, std::optional<ArraySpec>, std::optional<CoarraySpec>, std::optional<CharLength>, std::optional<Initialization>> t;  $\bigcap$ 

## F18 Semantic Analysis

- Checks the rules/constraints mentioned in the standard
- Label resolution
- Name resolution (Symbol Table)
- Modifies parse tree if ambiguous
- Constant Expression evaluation
- Expression and Statement Semantic Checks
- Emits Module files

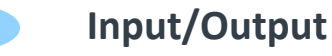

**Compiler Pass/Stage**

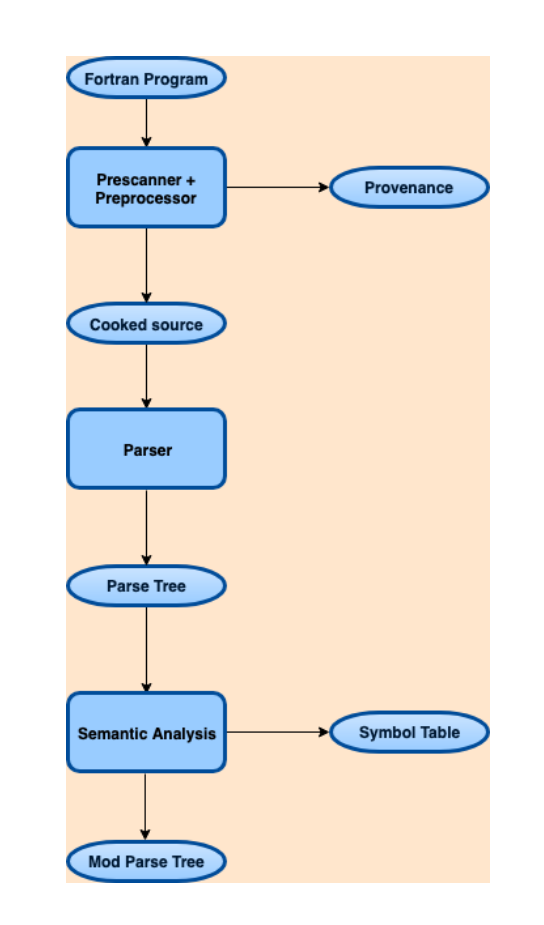

## Module Format

- Modules will be stored as Fortran source
	- Module files will contain a header
		- Magic string, Version, Checksum
	- The body will contain declarations of all user visible entities
- Reading module files is fast
	- Fast parser, No pre-processing necessary

```
13 © 2019 Arm Limited 
!mymod.f90
module vars
integer :: a
real :: b
contains
 subroutine add val a(x)integer :: x
  a = a + xend subroutine
end module
```

```
!vars.mod
!mod$ v1 sum:672b5185d5193446
module vars
integer(4)::a
real(4)::b
contains
subroutine add val a(x)integer(4)::x
end
end
```
# **Optimizer**

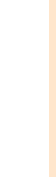

- [Uses MLIR for developing a high level](https://www.youtube.com/watch%3Fv=ff3ngdvUang) IR
- MLIR is a framework for developing IRs
- FIR (Fortran IR) is the name of the dialect
- After several optimizations, the FIR dialect is converte to the LLVM dialect
	- Do optimizations which require Fortran semantics
- The LLVM dialect is then translated to LLVM IR
- Refer to llvm-dev talk for more details
	- https://www.youtube.com/watch?v=ff3ngdvUang

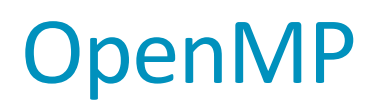

#### MLIR

- Flang compiler uses the MLIR based FIR dialect as its IR
- FIR models the Fortran language portion but does not have a representation for OpenMP constructs
- Add a dialect in MLIR for OpenMP
- MLIR provides common framework for representing OpenMP and Fortran constructs
- Take advantage of optimisations and avoid black boxes.

#### OpenMP IRBuilder

- Reusing codegen from Clang
- Refactor codegen for OpenMP constructs in Clang and move to the LLVM directory

## High Level Design for OpenMP

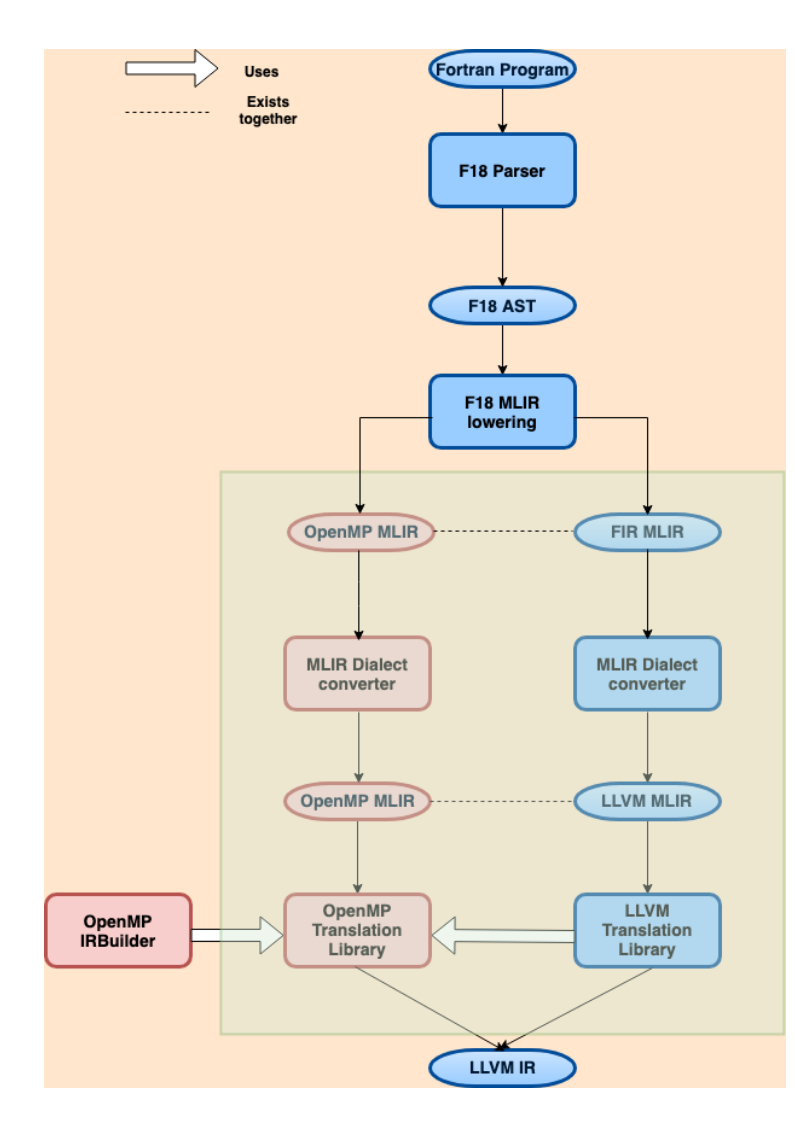

## Example : OpenMP Parallel

#### **Fortran source with OpenMP Flang parse tree MLIR: FIR + OpenMP**

!Fortran code

!\$omp parallel  $c = a + b$ !\$omp end parallel

!More Fortran code>

<Fortran parse tree> | | ExecutionPartConstruct -> ExecutableConstruct -> OpenMPConstruct -> OpenMPBlockConstruct | | | OmpBlockDirective -> Directive = Parallel | | | OmpClauseList -> | | | Block | | | | ExecutionPartConstruct -> ExecutableConstruct -> ActionStmt -> AssignmentStmt | | | | | Variable -> Designator -> DataRef -> Name = 'c' | | | | | Expr -> Add | | | | | | Expr -> Designator -> DataRef  $\rightarrow$  Name =  $a'$ | | Expr -> Designator -> DataRef  $-$  Name =  $'b'$ | | | OmpEndBlockDirective -> OmpBlockDirective -> Directive = Parallel <More Fortran parse tree>

Mlir.region(…) {

omp.parallel { %1 = addf %2, %3 : f32 }

%21 = <more fir> ... }

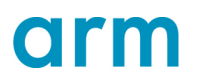

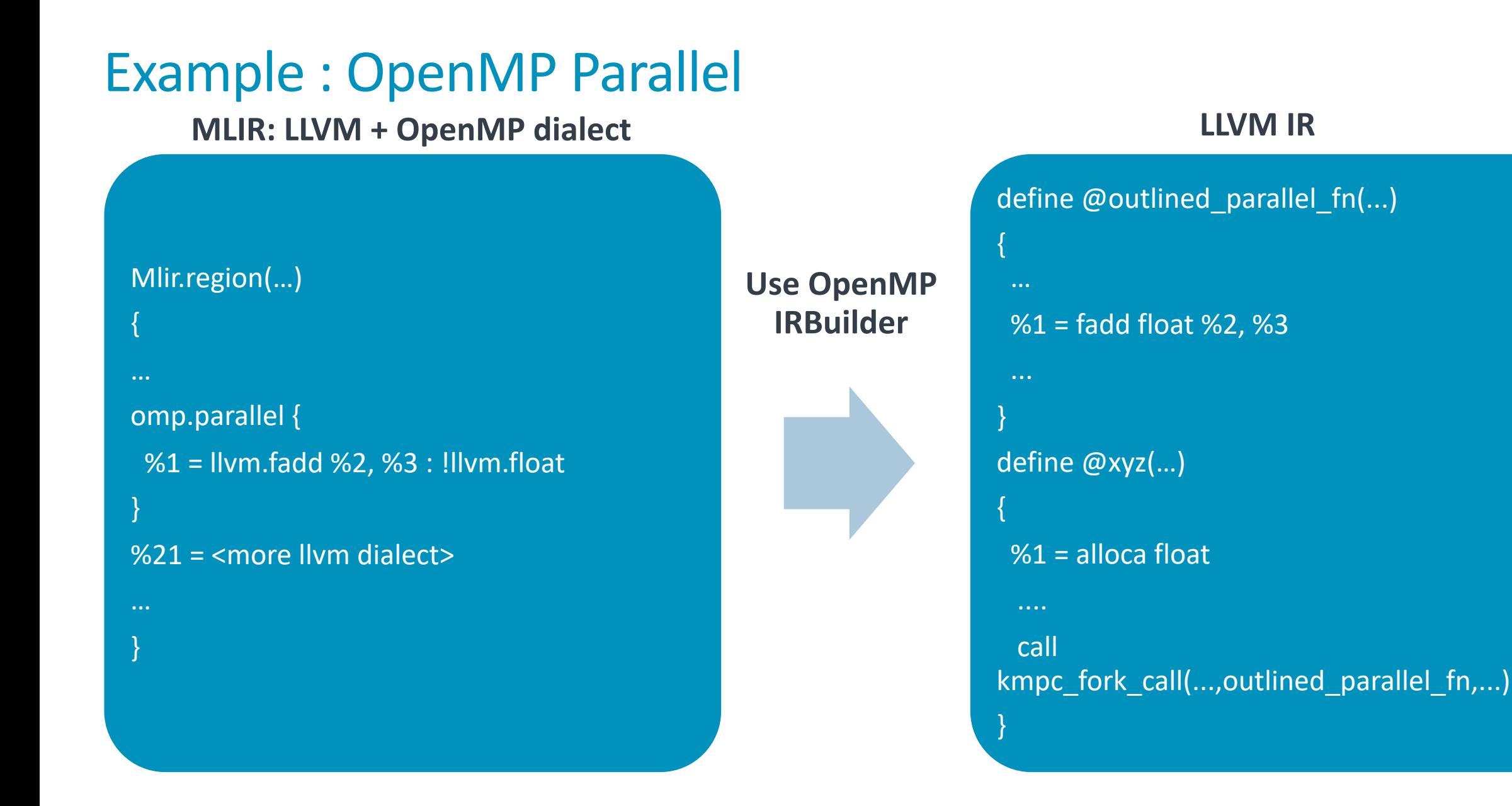

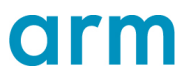

## Example : OpenMP Collapse

#### **Fortran source with OpenMP MLIR: FIR + OpenMP dialects**

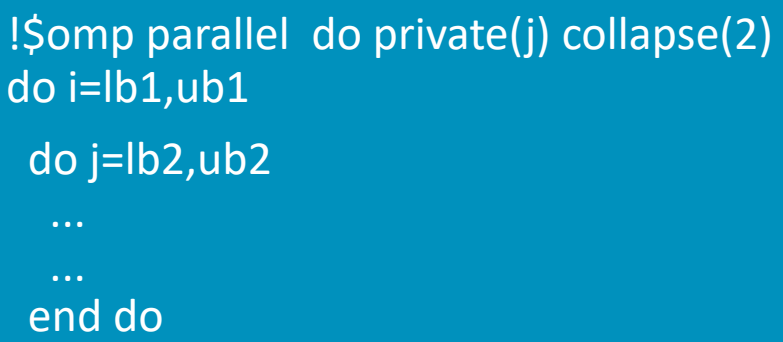

Mlir.region(…) { omp.parallel { omp.do {collapse = 2} { fir.do %i = %lb1 to %ub1 : !fir.integer { fir.do %j = %lb2 to %ub2 : !fir.integer { } } } } }

end do

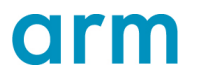

# Example : OpenMP Collapse

#### **MLIR: FIR + OpenMP + loop MLIR: FIR + OpenMP + loop MLIR: LLVM + OpenMP**

```
Mlir.region(…) {
omp.parallel {
 omp.do {collapse = 2}loop.for %i = %Ib1 to %i = %Ib2 :
!integer { 
   loop.for %j = %lb2 to 
%ub2 : !integer {
```
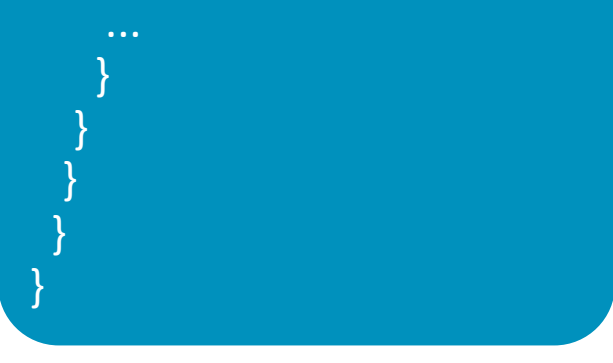

Mlir.region(…) { omp.parallel { omp.do {  $%$ ub3 = ...  $loop.$  for  $%i = 0$  to  $%i = 3$ : !integer {

}

}

}

}

}

Mlir.region(…) { omp.parallel {  $%$ ub3 = ... omp.do  $%i = 0$  to  $%i = 3$ : !integer {

} }

}

}

**Loop Collapsed**

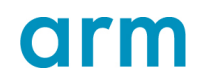

## Driver

- Introduces a bin/flang binary
- Reuses libclangDriver and Options.td
- [Sample invocation](http://lists.llvm.org/pipermail/cfe-dev/2019-June/062669.html) bin/flang -o foobar foobar.f90 bin/flang -fc1 foobar.f90 -o /tmp/foobar\_cafe1234.o
- HPC applications are mixed Fortran, C, C++
	- Important that frontend drivers are aware of each other
	- Can also be invoked as bin/clang –driver-mode=FORTRAN –o foobar foobar.f90
	- Without the driver mode will invoke gfortran (for now)
- See RFC for more details. http://lists.llvm.org/pipermail/cfe-dev/2019-June/06266

## Submission to llvm-project

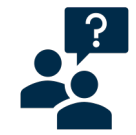

**Initial submission discussion provided some feedback**

Parser and Semantic analysis do not use LLVM API

IR (MLIR) uses

**Currently addressing the issues pointed out by the community**

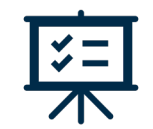

**Matching LLVM coding guidelines**

Moving public headers to include folder Renaming \*.cc as \*.cpp

Removing additional settings in clang-format

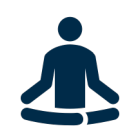

**Using LLVM Infrastructure**

Filesystem Handling Using LLVM streams Lit for testing

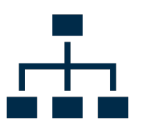

**Using LLVM datastructures wherever applicable**

## **Status**

- Parser work is complete
	- Parses Fortran 2018, OpenMP 4.5
- Semantic Checks are almost complete
- Work in progress on MLIR based optimizer
- Work beginning on
	- Runtime
		- Rewriting some portions in C++ (I/O in progress)
		- Math library will continue to be pgmath
	- OpenMP

#### • Tentative Timeline

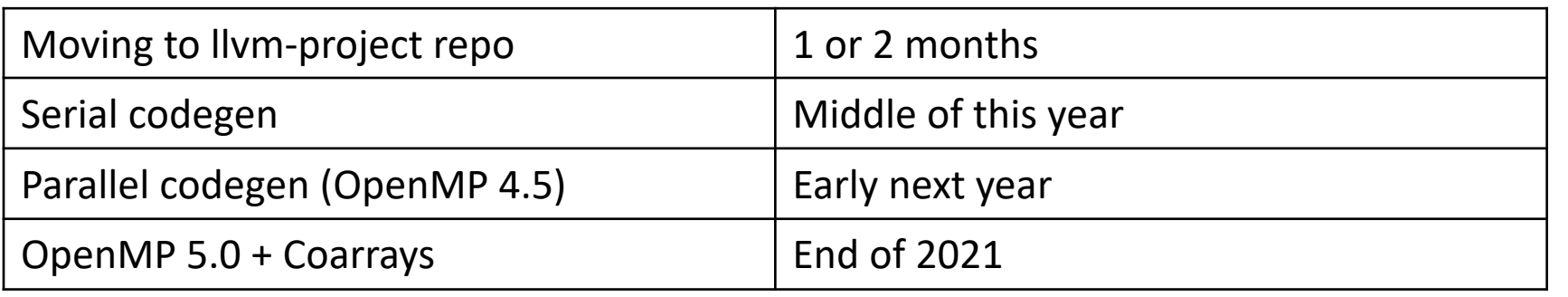

## Contributions

#### **Project welcomes contributions**

Code, Bug reports

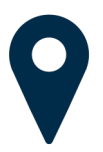

#### **Start with the documentation**

https://github.com/flangcompiler/f18/tree/master/documentation

Start with C++style.md, FortranForCProgrammers.md, Overview.md

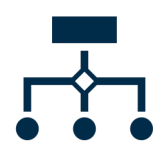

#### **Projects page contal items finished, in pr not started.**

Can pick up tasks from he tracker

Send a mail to flang-dev b work

Code reviews in github

Read PullRequestChecklis submitting

https://github.com/flangcompiler/f18/projects

### **Conclusion**

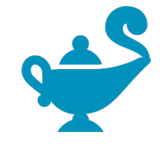

**Old Flang demonstrated that an industry strength, performant LLVM based Fortran compiler is possible**

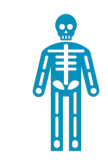

**New Flang/F18 addresses the deficiencies**

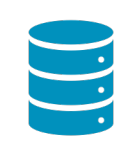

**New Flang will be the Fortran frontend of LLVM** **Aspires to be the compiler of choice for prototyping Fortran features for standardization**

 $\sharp \equiv$ 

Adheres to 2018 standard

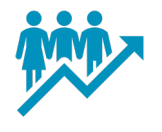

**New Flang is under development**

You can contribute

Submission to LLVM expected to happen soon Fills a gap for the LLVM HPC story Written in modern C++ Uses MLIR

Shares code for OpenMP, Driver etc.

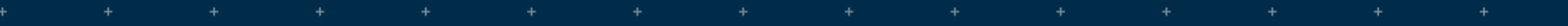

÷

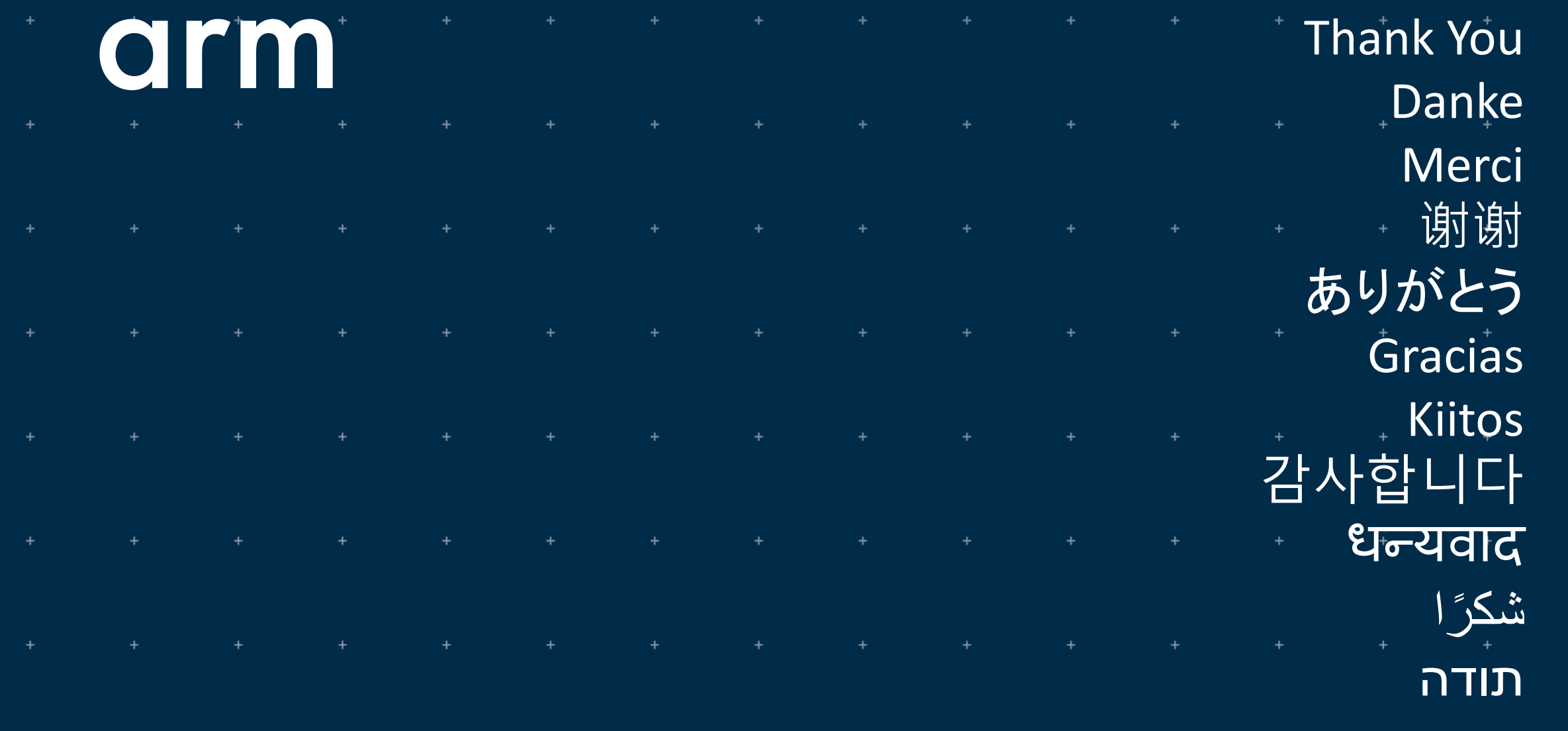

 $\ddot{\phantom{1}}$ 

4

 $\ddot{\phantom{1}}$ 

 $\ddot{}$ 

© 2019 Arm Limited